# <span id="page-0-0"></span>The rsc package —  $BIBT<sub>F</sub>X$  support for Royal Society of Chemistry and Wiley style articles<sup>∗</sup>

### Joseph Wright†

Released 2008/01/16

#### **Abstract**

The rsc package provides BIBT<sub>E</sub>X style files to produce bibliographies in accordance with the guidelines of the Royal Society of Chemistry and Wiley chemistry-related journals. The style files are available in versions for the standard LATEX citation methods and for use with natbib. Versions for use with mcite and mciteplus are also available.

### **1 Introduction**

Although synthetic chemists do not, in the main, use LATEX for the preparation of journal articles, it would be nice to be able to use it for reports. The package achemso provides for a BIBTEX style and other support for reports in the style of the American Chemical Society. The aim of the rsc package is to provide similar support for the style favoured by the Royal Society of Chemistry. The package also provides support for the style used in Wiley-published journals.

The .bst files are available in a number of variations. Those for RSC journals are names  $\text{rsc}(id)$ .bst, those for Wiley journals are angew $(id)$ .bst. The value of  $\langle id \rangle$  can be:

- $\langle (none) \rangle$  For use with standard LAT<sub>EX</sub> citations (or the cite package;
- $\langle nat \rangle$  natbib-compatible styles (which need the numbers, super options with natbib;
- $\langle M \rangle$  Designed for use with the mciteplus package;
- $\langle natM \rangle$  Combine mciteplus and natbib support;
- $\bullet$   $\langle$ -mc) For use with the mcite package, and provided for back-compatibility only.

For backward-compatibility the package provides the rsc.sty file. This has been superseded by the chemstyle package, and may be dropped in a future version of rsc.

<sup>∗</sup>This file describes version v2.2b, last revised 2008/01/16.

<sup>†</sup>E-mail: joseph.wright@morningstar2.co.uk

### **2 Bibliography design decisions**

Along with almost every BIBT<sub>E</sub>X style file, much of the .bst file design is inherited from the original  $BIBT<sub>F</sub>X$  style files provided by Oren Patashnik. However, while the original styles were designed to be flexible, the style files here are designed to do a single job. Thus much of the original flexibility has been stripped out to give a clearer design. This has many be achieved by removing unused functions. The style files provided here are therefore poor examples for others to work from!

Chemistry journals give only minimal guidance on the format of references other than for journal articles. Most of the other types are therefore based on current practice in RSC and Wiley journals. Some of this is contradictory, and so I have gone with I feel is most consistent. Please e-mail me if you feel I have got things wrong!

### **3 Bibliography usage information**

### **3.1 Cross-references**

Unlike most  $BIBT<sub>Ex</sub>$  styles, the style files provided here do not support crossreferencing between references. Using crossref will still fill in missing information, but will not output "see ref. X". Chemistry references do not lend themselves to the use of crossref.

#### **3.2 Notes**

As in pccp.bst, notes are not output for most reference types. The reasoning here is that it is difficult to predict how people will want to use notes. In chemistry, they may be used in several forms, for example:

- See for example: I. V. Gostunskaya, V. S. Petrova, A. I. Leonava, V. A. Mironava, M. Abubaker, and B. Kazanski, *Neftekhimiya*, 1967, **7**, 3–8.
- I. V. Gostunskaya, V. S. Petrova, A. I. Leonava, V. A. Mironava, M. Abubaker, and B. Kazanski, *Neftekhimiya*, 1967, **7**, 3–8 and references therein.
- I. V. Gostunskaya, V. S. Petrova, A. I. Leonava, V. A. Mironava, M. Abubaker, and B. Kazanski, *Neftekhimiya*, 1967, **7**, 3–8 (*Chem. Abs.*, 1967, **67**, 21276t).

This is pretty much impossible to handle automatically, especially as the format you want might change depending on the report you are writing. So I would recommend using the misc type, and doing the formatting by hand. If other people feel the behaviour is not the best solution, please e-mail me.

### **3.3 Multiple citations**

By default, BIBT<sub>E</sub>X does not handle producing compound references. The mciteplus package solves this problem, and is highly recommended to users of rsc. This allows you to put something like:

```
\documentclass{article}
\usepackage{mciteplus}
\begin{document}
\cite{Ofele1968,*Abernethy2000}
\bibliography{example}
\bibliographystyle{rscM}
\end{document}
```
and get output of the form:

1. (*a*) K. Öfele, *J. Organomet. Chem.*, 1968, **12**, P42–P43; (*b*) C. D. Abernethy, A. H. Cowley and R. A. Jones, *J. Organomet. Chem.*, 2000, **596**, 3–5.

#### in the bibliography.

Previous versions of rsc recommended the mcite package for compound citations. With the release of mciteplus, mcite is superseded for this purpose.[1](#page-2-0) However, rsc continues to provide the  $rsc-mc$  and angew-mc BIBT<sub>E</sub>X styles for users of mcite.

#### **3.4 natbib support**

The files rscnat.bst and angewnat.bst provide support for the generation of bibliographies for use with the natbib package. As well as altering the \bibliographystyle command appropriately, you also need to load natbib. The rsc package file provides the option natbib, which loads natbib automatically (normally, rsc loads the cite package).

### **3.5 Additional entry types**

In order to ensure compatibility with the achemso package, the non-standard entry types remark, inpress and submitted are supported. The implementation is modelled on achemso.bst, but the notes field is not used for inpress and submitted.

### **4 The package code**

#### **4.1 Setup code**

First of all, the package identifies itself.

```
1 \NeedsTeXFormat{LaTeX2e}
```

```
2 \ProvidesPackage{rsc}[2008/01/16 v2.2b
```

```
Useful chemistry functions]
```
A warning is given that the package has been superseded.

4 \PackageInfo{rsc}{The rsc package has been superseded!}

Various options from the original package have to be processed correctly.

```
5 \DeclareOption{floatleft}{\AtEndOfPackage{\floatcontentsleft}}
```

```
6 \DeclareOption{fl}{\ExecuteOptions{floatleft}}
```

```
7 \DeclareOption{natbib}{\AtEndOfPackage{%
```

```
\RequirePackage[numbers,sort&compress,super]{natbib}}}
```
<span id="page-2-0"></span><sup>&</sup>lt;sup>1</sup> mciteplus fixes a number of bugs in mcite and adds the ability to add labels to each compound reference.

The default option is rsc. This loads chemstyle with the appropriate option, then alters the bibliography format and reports back to the user.

```
9 \DeclareOption{rsc}{%
10 \PassOptionsToPackage{\CurrentOption}{chemstyle}%
11 \def\@biblabel#1{#1}%
12 \PackageInfo{rsc}%
13 {Loading the chemstyle package with the 'rsc' option}%
14 }
```
The other possible journal style is angew. Once again, chemstyle is loaded and information is given. A bit of re-formatting of citations is then carried out as the chemstyle package does not do this.

```
15 \DeclareOption{angew}{%
16 \PassOptionsToPackage{\CurrentOption}{chemstyle}%
17 \PackageInfo{rsc}%
18 {Loading the chemstyle package with the 'angew' option}%
19 \AtBeginDocument{%
20 \@ifpackageloaded{natbib}
21 {\renewcommand*\NAT@open{[}\renewcommand*\NAT@close{]}}
22 {\def\@citess#1{\textsuperscript{[#1]}}}
23 }
24
```
Anything else is passed to chemstyle.

```
25 \DeclareOption*{\PassOptionsToPackage{\CurrentOption}{chemstyle}}
```
The rsc option is the default.

```
26 \ExecuteOptions{rsc}
27 \ProcessOptions\relax
```
chemstyle can now be loaded.

```
28 \RequirePackage{chemstyle}
29 \floatcontentscentre
```
If natbib is not loaded, then cite is needed.

```
30 \AtEndOfPackage{
31 \@ifpackageloaded{natbib}{}
32 {\RequirePackage[super]{cite}}
33 }
```
# **5** The BibT<sub>E</sub>X style files

A great deal of the  $BIBT<sub>F</sub>X$  style file information is lifted more or less directly from the standard style files, the custom-bib package or *Taming the BeaST*. The rest consists of minor edits to obtain the correct format or support the natbib, mcite and mciteplus packages. Only two functions are novel to this package, and are given here for the interested reader.

The strip.comma function is used to "unwind" the comma added by output.nonnull, so that editors in brackets are easy to do. This is needed for the angew option.

```
34 FUNCTION {strip.comma}
35 { duplicate$
36 string.length 'find_length :=
```

```
37 duplicate$
38 find_length #1 - #1 substring$
39 ", " =
40 { #1 find_length #2 - substring$
41 \cdots " \star42 }
43 'skip$
44 if$
45 }
46
```
n.separate is given in the custom-bib package. The following function is modified to separate out a number of any length into digit groups, *e.g.* 12345 turns into 12 345, 1234567 in 1 234 567 but 1234 or a12345 are left alone.

```
47 FUNCTION {n.separate.multi}
48 { ' t :=
49
50 + 0 'numnames :=
```
This is the key line: the test is that the sting is both at least 5 digits long and is an integer.

```
51 t text.length$ #4 > t is.a.number and
52 {
53 { t empty$ not }
54 { t #-1 #1 substring$ is.a.number
55 { numnames #1 + 'numnames := }
56 { #0 'numnames := }
57 if$
58 t #-1 #1 substring$ swap$ *
59 t #-2 global.max$ substring$ 't :=
60 numnames #4 =61 { duplicate$ #1 #1 substring$ swap$
62 #2 global.max$ substring$
63 \blacksquare \setminus \blacksquare swap$ * *
64 #1 'numnames :=
65 }
66 'skip$
67 if $
68 }
69 while$
70 }
71 { t swap$ * }
72 if$
73 }
74
```
## **Change History**

v1.0 General: Initial release of packaged  $rsc.bst$   $\ldots$  . . . . . . . . . . . . . . . . [1](#page-0-0) v2.0 General: Complete re-write of float support . . . . . . . . . . . . . . . . . [1](#page-0-0) General tidying of code . . . . . . . [1](#page-0-0)

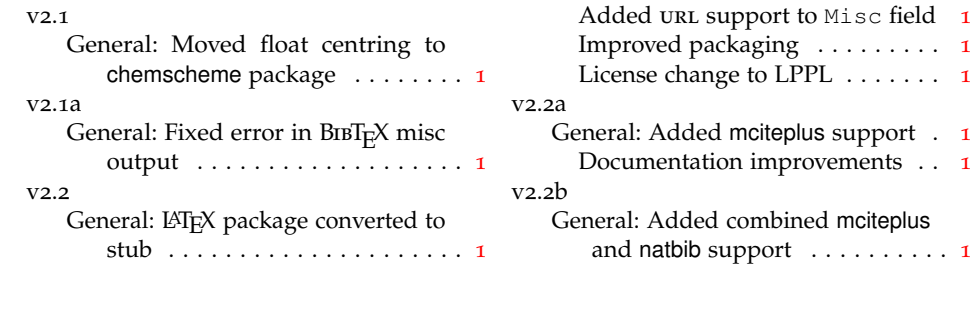